# TESTEN IN ONDERWIJSLAND MET SERVICEVIRTUALISATIE

John van der Molen - Rix Groenboom - Bas Dijkstra

## AGENDA

- Over ons
- Over Studielink
- De opdracht
- Over servicevirtualisatie
- De oplossing
- De uitvoering
- De resultaten

### **OVER ONS**

### John van der Molen

- Tester bij Testwerk
- Ruime ervaring in het onderwijs-domein
- Verantwoordelijk voor de eerste fase van dit project

### Rix Groenboom

- Solution Architect bij Parasoft
- Begeleidt klanten bij invoer van test- en servicevirtualisatieoplossingen
- Verantwoordelijk voor de eerste fase van dit project

### Bas Dijkstra

- Testconsultant bij Oelan
- Ruime ervaring met geautomatiseerd testen en servicevirtualisatie
- Verantwoordelijk voor de tweede fase van dit project

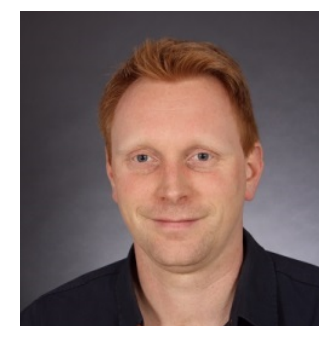

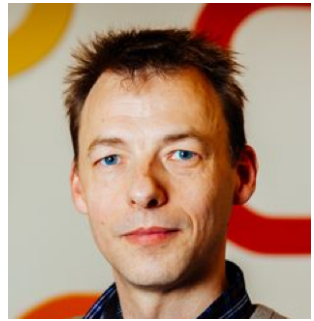

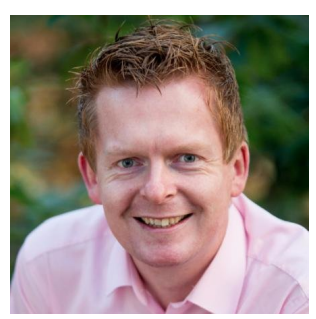

# OVER STUDIELINK

### Studielink is de centrale schakel in gegevensuitwisseling tussen:

- Hogeronderwijsinstellingen (hogescholen en universiteiten) in Nederland;
- DUO (uitvoeringsinstantie van het Ministerie van OCW).

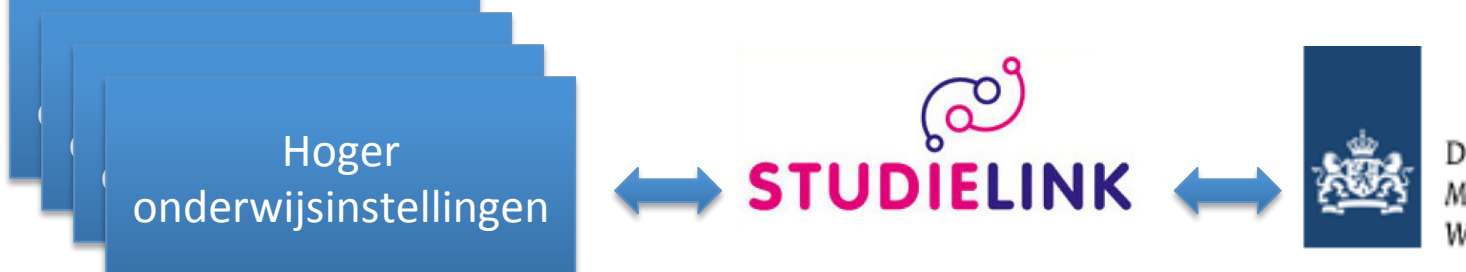

Dienst Uitvoering Onderwijs Ministerie van Onderwijs, Cultuur en Wetenschap

### OVER STUDIELINK

- Student regelt zelf (her)inschrijving bij universiteit of hogeschool
- Centrale plek voor het doorgeven van adreswijzigingen

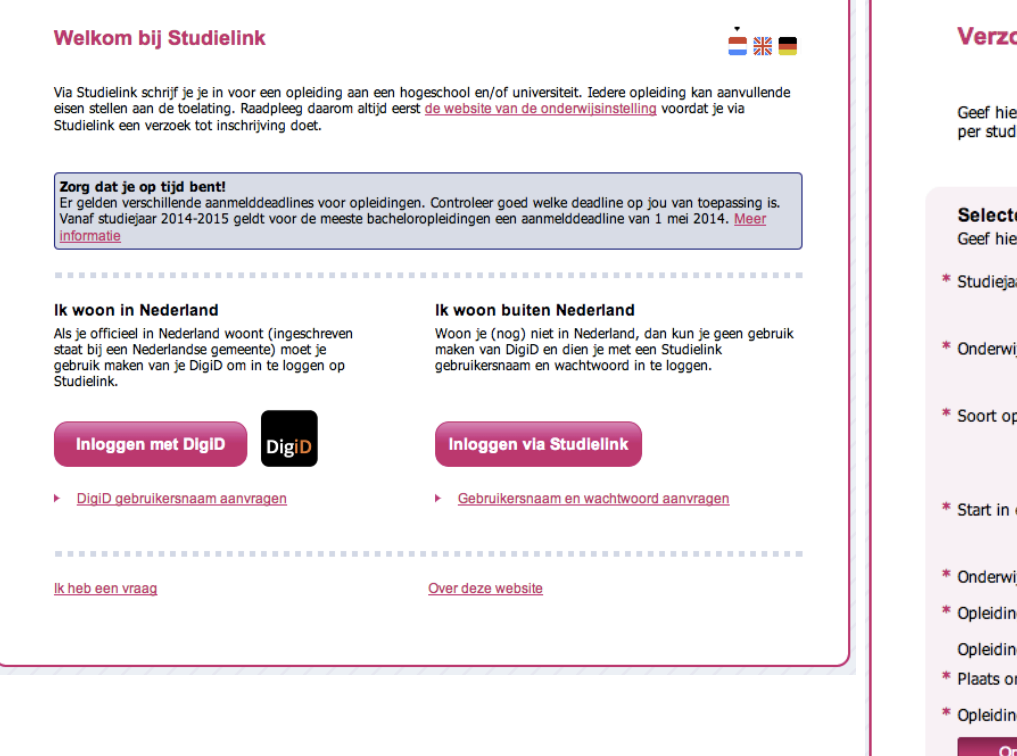

#### bek tot inschrijving

ronder aan welke opleiding je wilt gaan volgen. Je kunt via Studielink maximaal 4 verzoeken tot inschrijving liejaar doen.

#### eer opleiding

eronder aan welke opleiding je wilt gaan volgen.

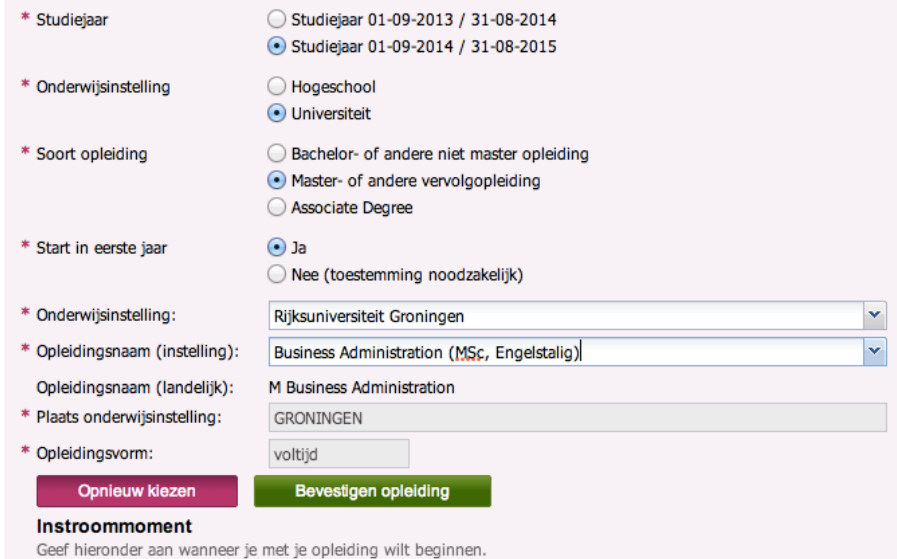

# OVER STUDIELINK

- Studielink koppelt studentinformatiesystemen (SIS) van de onderwijsinstellingen aan webservices van DUO
- Gegevens die worden uitgewisseld omvatten onder andere:
	- **Persoonsgegevens** (zowel GBA- als niet-GBA-gegevens);
	- **Vooropleidingsgegevens**;
	- **Indicatie soort collegeveld** (Wettelijk- of instellingscollegegeld);
	- **Bekos1gingsinforma1e**;
	- Inschrijving- en resultaatgegevens (examens).

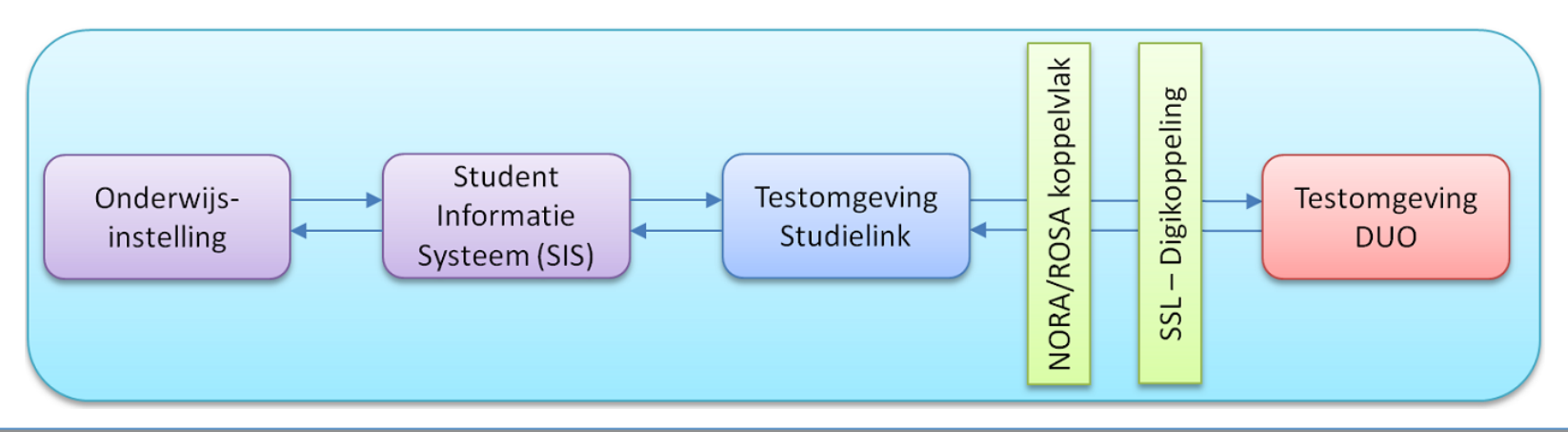

### DE OPDRACHT

- Studielink biedt de onderwijsinstellingen een aantal testomgevingen, waarop deze (keten-)testen kunnen uitvoeren
- DUO kan echter maar één testomgeving aan Studielink aanbieden
- Beperkte budgetten bij DUO resulteren erin dat er geen structurele verbinding met een DUO-testomgeving is
- Deze koppeling is echter voor Studielink en de onderwijsinstellingen van groot belang voor het succesvol kunnen uitvoeren van ketentesten
	- Testscenario's bestaan uit een continue uitwisseling van berichten in de keten
	- $-$  Geen keten = geen uitvoerbare testscenario's

# OVER SERVICEVIRTUALISATIE

- Oplossing: maak gebruik van servicevirtualisatie (SV) voor het simuleren van het gedrag van DUO-testomgevingen
- Simuleren van het gewenste gedrag van een resource die nodig is voor het<br>uitvoeren van tests
	- $-$  Niet per se nodig om de volledige resource te simuleren
- Gericht op het wegnemen van traditionele beperkingen met betrekking tot de beschikbaarheid van systemen en omgevingen
- Complementair aan traditionele virtualisatie
	- Besturingssystemen
	- Hardware
- SV is begonnen met simulatie van webservices, maar moderne SV-<br>oplossingen kunnen meer dan dat alleen
	- $-$  Voorbeeld: databasetransacties

### OVER SERVICEVIRTUALISATIE

- Stappenplan invoering servicevirtualisatie:
	- Opvangen of modelleren van gedrag van te simuleren service of applicatie
	- Opzetten van virtual assets die dit gedrag simuleren
	- Beschikbaar stellen van virtual assets aan gebruikers
	- Testers, ontwikkelaars, ...

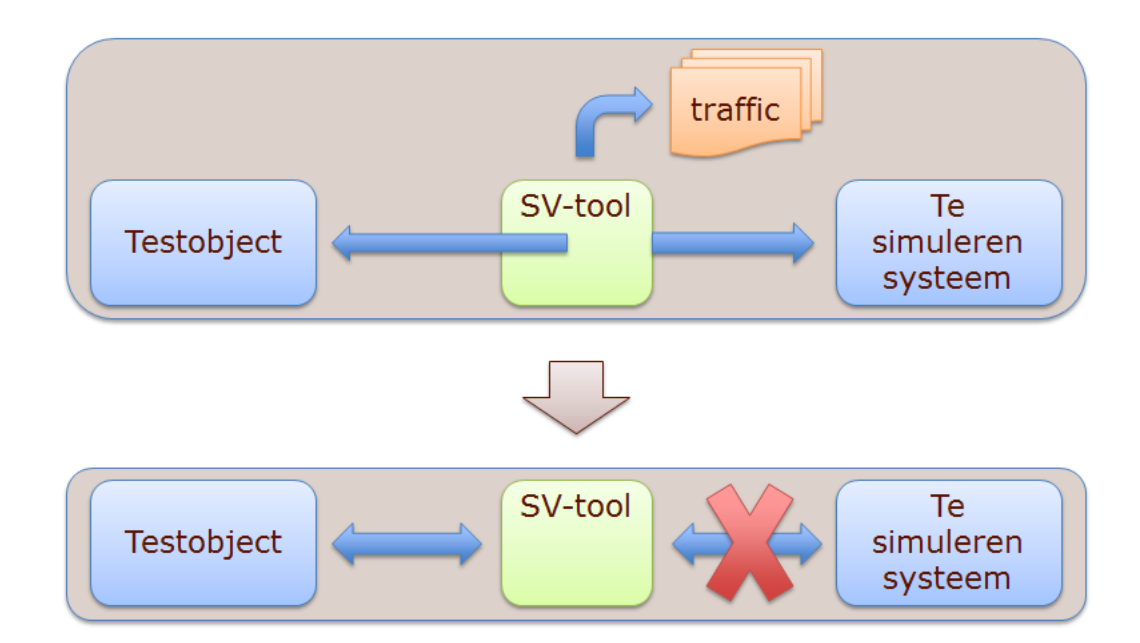

### DE OPLOSSING

- Maak gebruik van servicevirtualisatie om het gedrag van DUOtestomgevingen te simuleren
- Hiervoor is Virtualize van Parasoft ingezet

### OVER PARASOFT VIRTUALIZE

- Servicevirtualisatie-oplossing van Parasoft
- Gebaseerd op Eclipse (net als bijvoorbeeld SOAtest)
- Veel overeenkomsten met features en user interface van SOAtest
	- Snel te leren voor ervaren SOAtest-gebruikers
- Virtualize is zowel de development- als de runtime-omgeving
	- $-$  Virtual assets kunnen worden opgezet en geconfigureerd, en met een druk op de knop in gebruik worden genomen

### PARASOFT VIRTUALIZE

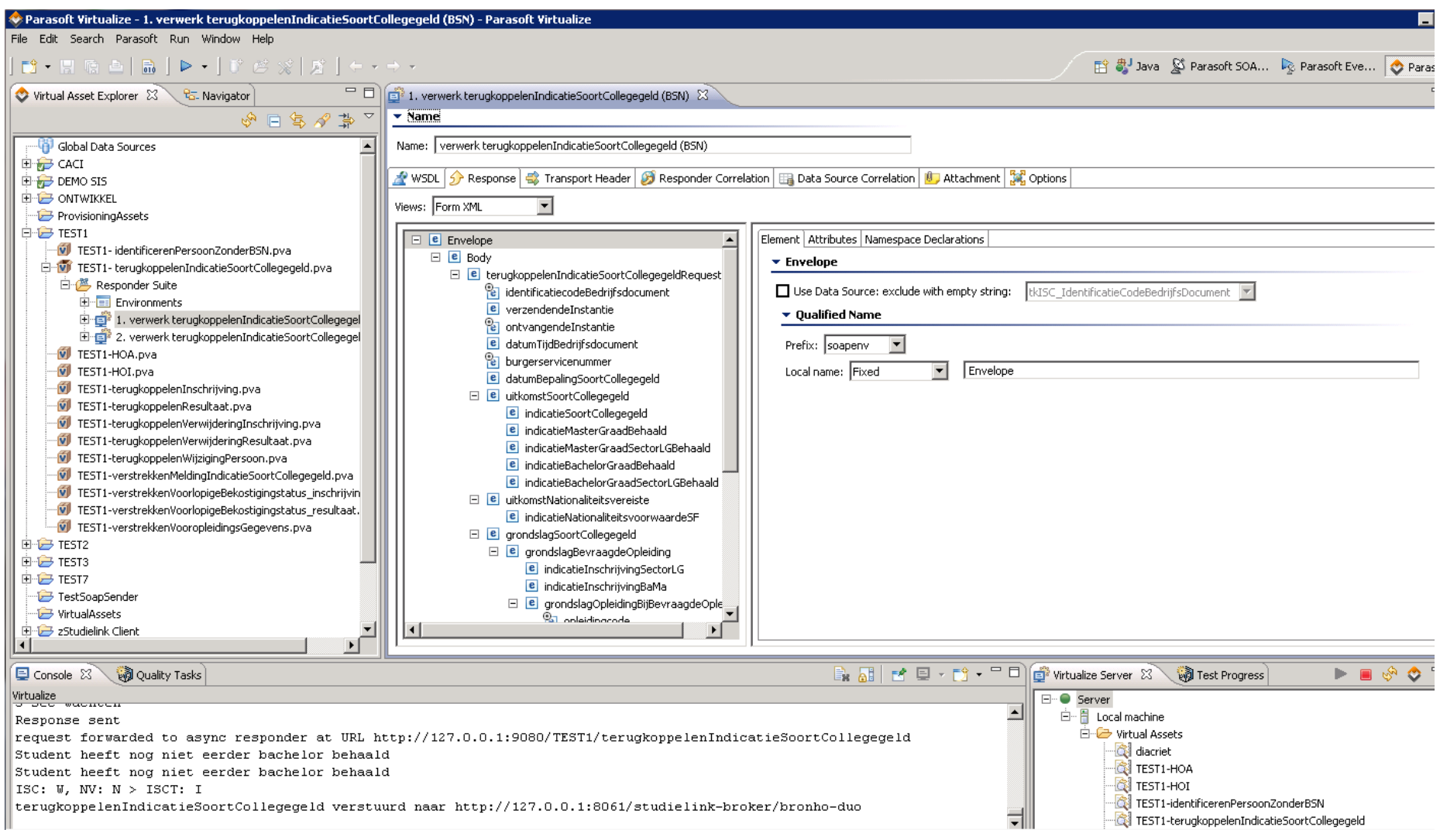

# DE UITVOERING

- Project is in twee fasen uitgevoerd
- Fase 1
	- Uit de weg ruimen van technische hobbels
	- Simuleren van de eerste berichtstromen
- Fase 2
	- Uitbreiden van het aantal gesimuleerde berichtstromen
	- $-$  Implementeren mogelijkheid tot persistent opslaan gegevens (database)

### DE UITVOERING

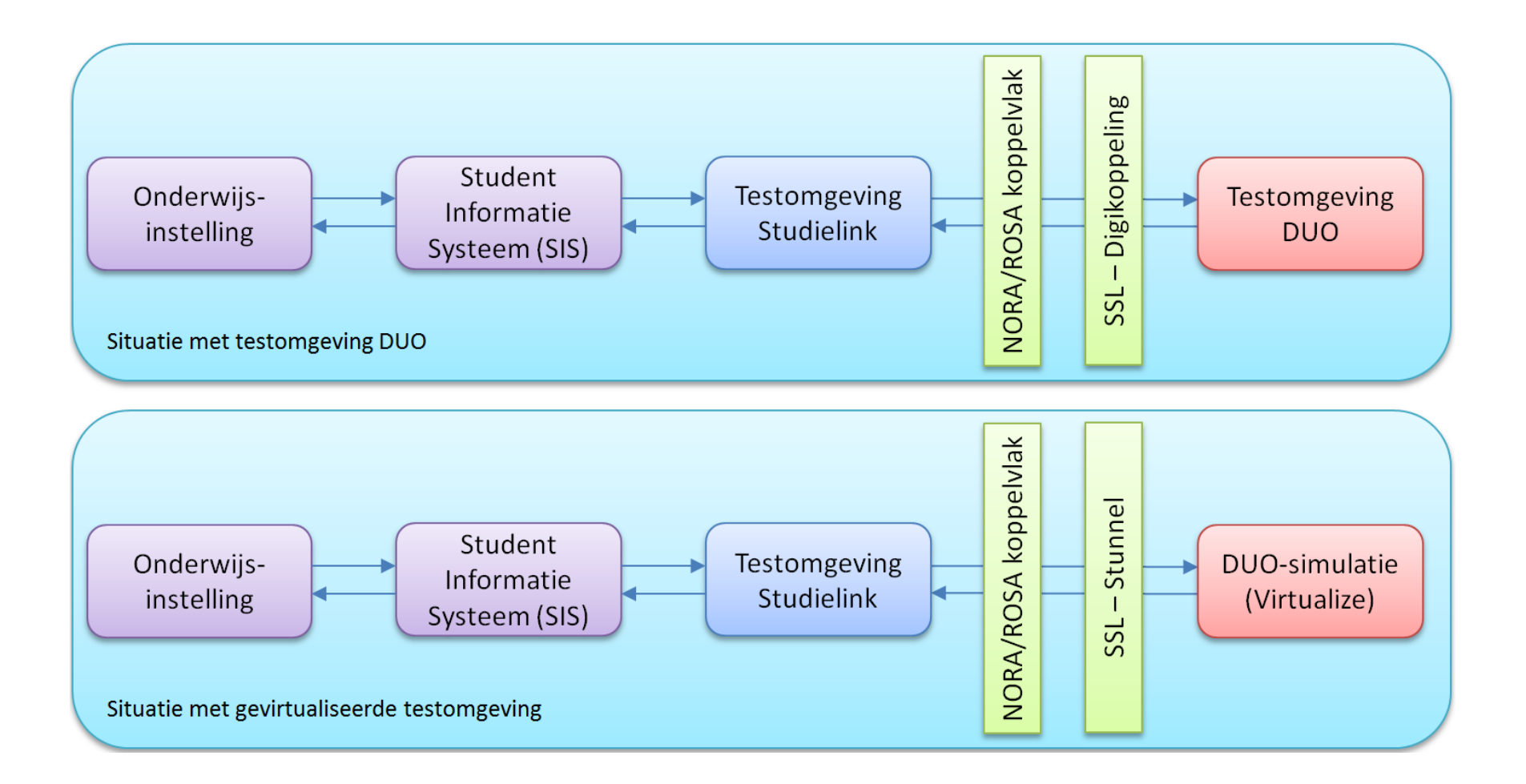

### DE RESULTATEN

- Studielink kan haar ketenpartners op alle testomgevingen een connectie met de webservices van DUO aanbieden
	- 'Echt' of gesimuleerd
- Technische aspecten van de koppeling (zoals gebruik van certificaten) kunnen succesvol worden gesimuleerd
	- RealisIsche testsituaIe
- Studielink en de ketenpartners kunnen nu op alle omgevingen de gewenste testscenario's voor de nieuwe Studielink-release uitvoeren

### DE RESULTATEN

• Of, zoals Studielink het verwoordt:

*"Met de virtuele testomgeving kunnen we, ongeacht de (on-)beschikbaarheid van de testomgevingen bij DUO, onderwijsinstellingen en SIS-leveranciers de zekerheid bieden om over de volledige Studielink keten testgevallen uit te kunnen voeren."*

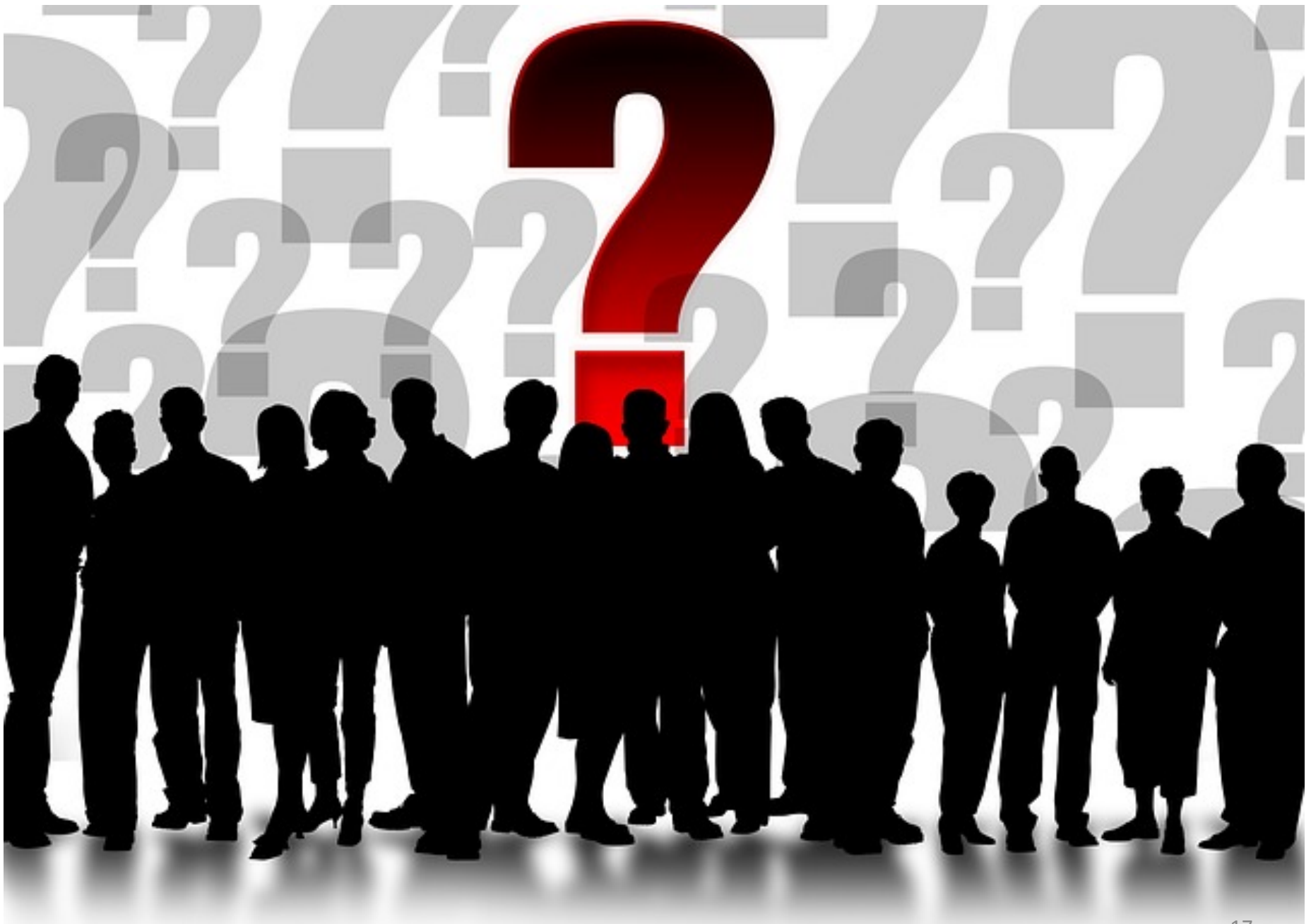